**Southeast Community College** 

**CONTINUING EDUCATION** 

# **Computers & Technology: Getting Started**

**Summer 2020**

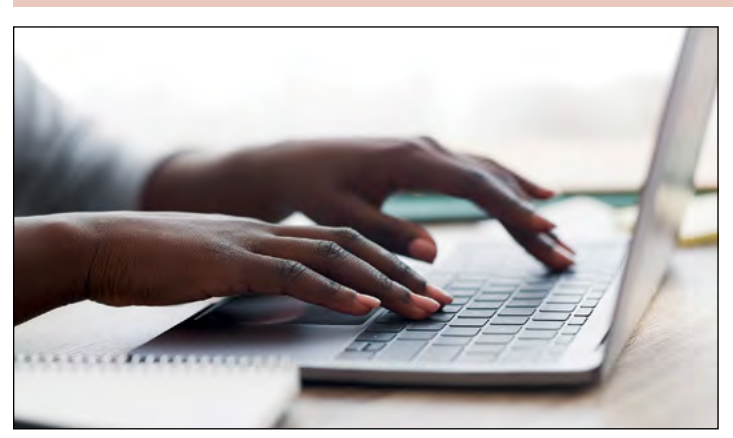

# *Introductory Classes*

#### **Basic Computer**

Through hands-on experience, you will learn to use function keys, the mouse and the numeric keypad. Begin learning computer terminology necessary in the 21st Century. Learn to use the internet, email and word processing and spreadsheet applications. Practice opening, closing, saving, and deleting files and folders.

Students need to have computer access to practice outside of class.

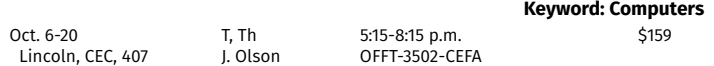

#### **Intermediate Computer**

Prerequisite: Basic Computer (OFFT-3502)

Learn the importance of deleting unnecessary internet files, maintaining disks, defragmenting, troubleshooting, and setting a system restore date. Back up files on removable storage devices and explore the use and meaning of cloud storage. Create folders and save files using extended sort information to make photo and document searches more effective. Discover the interface features of Windows 10.

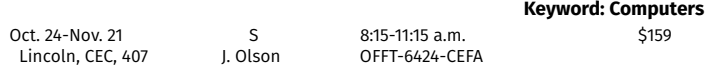

#### **Windows 10**

This course introduces you to Windows 10, Microsoft's newest operating system. Explore the new Start Menu, Tiles and Apps. Discover how to share and organize files and folders.

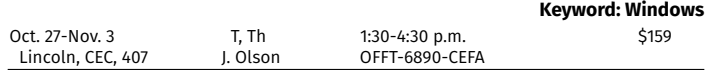

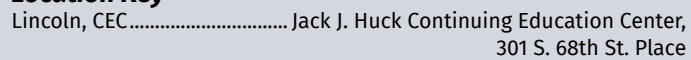

# *Classes for Seniors*

#### **Introduction to Personal Computers for the Senior Citizen II**

Prerequisite: Introduction to Personal Computers for the Senior Citizen I (OFFT-3503) or equivalent experience

We will expand on the topics of safely navigating the internet, find helpful information/locations on the web and save/download items to your hard drive. We will organize email and gain confidence with attachments, explore the help categories on your hard drive, protect and save your information to various removable storage devices, customize your desktop, start menu and taskbar to make your computer quick and easy to use.

While taught on a Windows 10 operating system, the skills learned are easily transferred to other Windows environments. It is strongly recommended that participants have a computer at home. This class provides time for in-class hands-on practice and one-on-one assistance from the instructor.

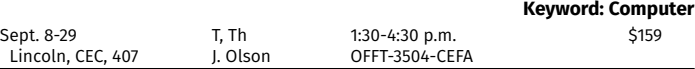

*Macintosh Classes*

#### **Mac for Beginners**

This introductory course assumes little or no previous computer experience and teaches skills to get students up and running. It will familiarize the user with the basic operation of the Apple Macintosh operating system. Subjects covered include introducing the Mac interface, using and navigating with the mouse (click, doubleclick, and click and drag), using the keyboard, creating folders, organizing files, and introducing menus and buttons.

Each class is customized to the students' needs. No book required.

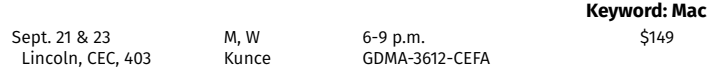

#### **Macintosh Basics**

Prerequisite: Mac for the Beginner (GDMA-3612) or equivalent experience (Some mouse, typing and navigational skills are needed for this course.) This class is for the occasional user who wants to increase knowledge and skill on the Apple Macintosh operating system. Topics include creating and organizing folders and documents, organizing emails, customizing the dock, setting preferences; efficiently navigating the internet and organizing bookmarks; connecting accessories; creating data backups; troubleshooting basic problems; discovering self-help features such as search and find, online videos, help files, tutorials and much more.

Each class session is customized to the students' needs. No book required.

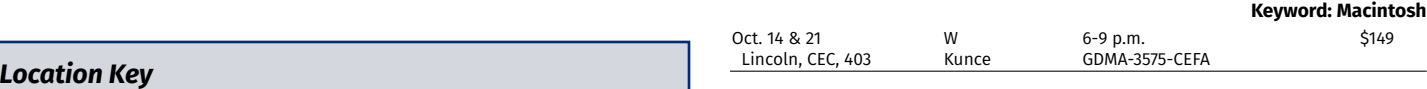

For more information, contact us at 800-828-0072 or continuinged@southeast.edu

# **Register Today!**

#### **Windows to Mac Transition**

This course is designed for the PC user who has just switched to the Mac either at work or home and wants to find out how to adapt old working habits to the Macintosh Operating System. Topics include navigating the Mac interface, translating from Windows to Mac ("Alt" = "Option" for example), setting preferences, and other tasks. This course is for an experienced computer user who wants to gain familiarity and hands-on experience with the Mac OS.

No book required.

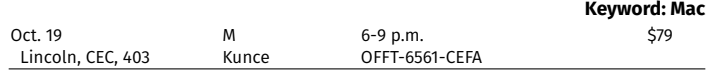

#### **Apple ID, iCloud & Photo Management with Photos for Mac**

Learn what options you have with your Apple ID including editing and sharing photos. Cloud services routinely back up their data so you should never lose your photos even if your own computer explodes. Discover how easy it is to manage your content and photos in the cloud.

Any iOS device, including iPad or iPhone, preferably purchased within the last two years and the OS (operating system) updated to the most recent release. NOTE: Not a photography class but a photo management class. Have your device fully charged.

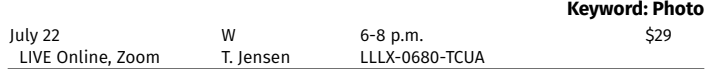

### *Smart Devices*

#### **Smartphone Basics: iPhone**

You have a cool new iPhone, but how do you use it? We will teach you about icons, apps and other neat features on your smartphone! This class will be specific to iPhone users.

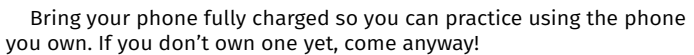

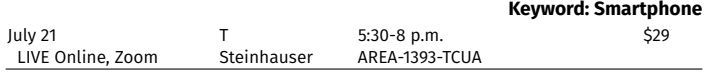

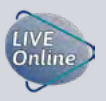

For your convenience, we are offering LIVE Online learning opportunities. These classes are delivered live via Zoom. They are not prerecorded videos. This allows you, the student, to participate from the comfort of your home. Look for the LIVE Online logo shown to the left to find these classes.

As our learning environment changes, we look forward to offering additional classes live online.

*Have an idea for a class that could be offered live online? Please submit your idea at https://bit.ly/sccceonlinecourses.*

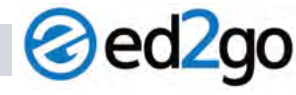

**www.ed2go.com/sccne**

#### **Browse Courses in**

*Accounting and Finance Business College Readiness Computer Applications Design and Composition Health Care and Medical*

*Language and Arts Law and Legal Personal Development Teaching and Education Technology Writing and Publishing*

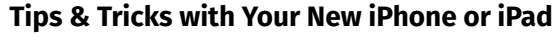

Take advantage of the features your iPhone or iPad. We will help you with tips in messages, phone calls and camera and as time allows, iCloud, storage and other apps.

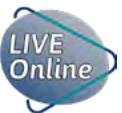

Any iOS device, including iPad or iPhone, preferably purchased within the last two years and the OS (operating system) updated to the most recent release. Be sure your device is fully

charged before zooming into class. <u>Have your mobile device handy as you</u> login to this Zoom class from your desktop or laptop.

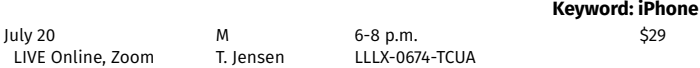

#### *Internet*

#### **NEW! Passwords, Logins, IDs—OH MY!**

In this age of electronic information and security concerns, password management is a must. Come learn best practices and tips and tricks to keeping your passwords and private information secure. We'll cover both mobile and home data security.

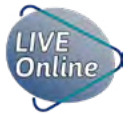

Have your mobile device handy as you login to this Zoom class from your desktop or laptop.

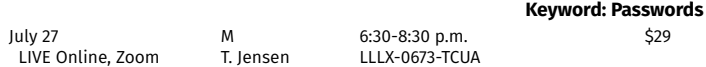

### **Online Buying & Selling**

Have you thought about selling your stuff online? Learn more about the primary places people sell items, (Craigslist, Facebook© marketplace and eBay®) and how selling on these sites really works. We will talk about

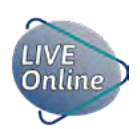

**Keyword: Selling**

"gotchas" and types of payment processing. Join us for this LIVE Online Zoom class.

This class is for personal sales ONLY. Business interest is welcome but it won't be the focus of the class.

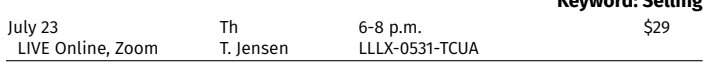

#### *Location Key*

Lincoln, CEC............................... Jack J. Huck Continuing Education Center, 301 S. 68th St. Place

> For more information, contact us at 800-828-0072 or continuinged@southeast.edu

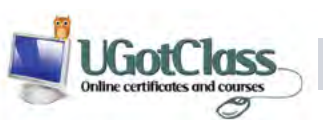

#### **http://bit.ly/SCC-UGotClass**

# **Browse Certificates & Courses in**

*Business Business Communication Health Human Resources Leadership LEED Green Workplace Management*

*New Media Marketing Personal Development Social Media for Business Technology Skills Training and Education Training for K12 Teachers*

**Check out all classes offered at www.southeast.edu/continuing Find us on Facebook© at www.facebook.com/SCCNebCE**

Cancellation/Refund Policy: You must call the Continuing Education office at 402-437-2700 or 800-828-0072 the day before the class begins to receive a 100% refund. If you call the day of the class or after it has started, class is cancelled or student drops (according to the refund policy), refunds will be issued to the student, unless a third party has been formally billed by SCC Business Office. B**DA Reasonable Accommodations**: SCC provid

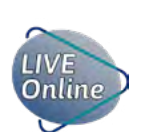

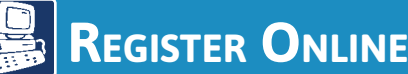

 *You must have an email account to register online.*

- 1. Go to *http://bit.ly/RegisterCE*
- 2. *Search for your class* by entering a *key word*  in the title or the *course number*. Click *Submit*. (Enter information in only one field for broader results.) Key Word Example: *Driver* Course Number Example: *TRAN-3398*
- 3. *Select the course* for which you wish to register. Click *Submit*.
- 4. Enter your *personal information*, *certify your identification* and click *Submit*. \* You must provide your Social Security Number.
- 5. *Optional:* Enter your *Additional Registration Information* and click *Submit*.
- 6. If you want to register for additional classes, select *Search for more classes* under "Choose one of the following." If you are finished selecting the class(es) for which you want to register, select *Register now (check out)*. Select your *Payment Type*. Click *Submit*.
- 7. Enter your *payment information*. Click *Submit*.

You will see your *class acknowledgement* with information about your *SCC Student ID Number*, *SCC User ID* and *password*. You also will receive an email with this same information for your records.

In the future it will be easy to register by logging in using your SCC User ID and password and it will not be necessary to provide your Social Security number again.

If you have problems getting registered, please call 402-437-2700 or 800-828-0072 for assistance.

 *\* The College requires a student's Social Security number as a condition for enrollment online. A student's Social Security number information constitutes an "educational record" under FERPA.*

# *OR Register by Mail, Fax or In Person*

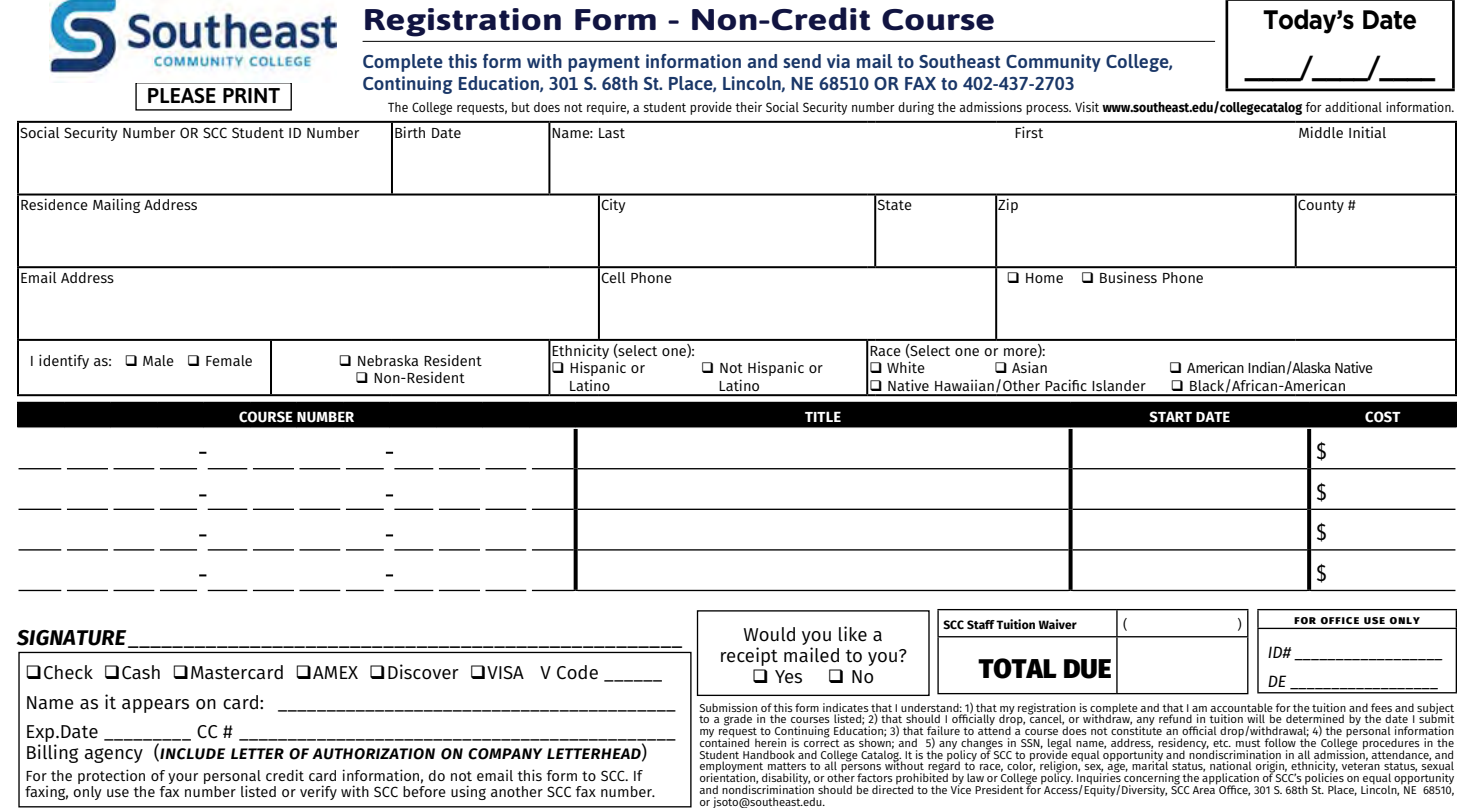

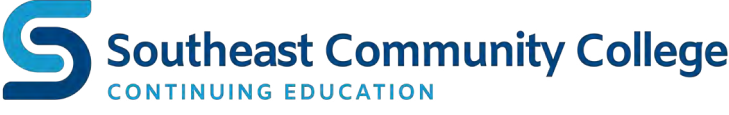